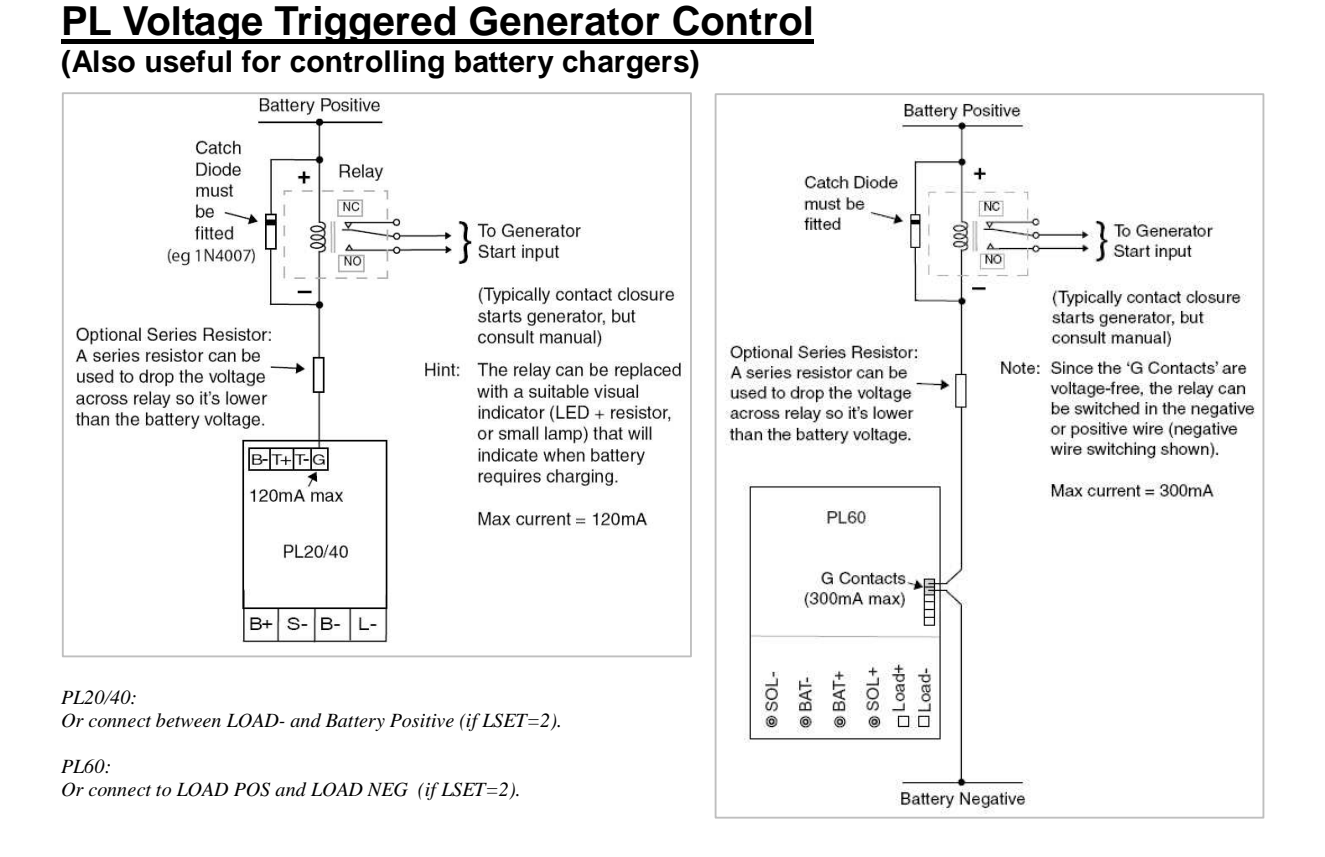

Typically, generators require a contact closure to start. The generator's start input usually requires a low current external contact closure to turn on. Please consult your generator manual for details. NOTE: The PL regulator does not manage the start-up sequence of the generator. It provides an output that stays active for the duration the regulator wants to run the generator.

### **PL20/40**

The PL20's G terminal can be used to drive an external relay as shown in the diagram below. (Please note that the LOAD- terminal can be used if the 'G' terminal is not available.) Plasmatronics can supply a suitable relay for \$51.59 RRP + freight. Or you could try your local electrical wholesaler. Ensure the relay is rated to the correct coil voltage to match your system and that it can handle the current. If the relay is rated at a lower voltage, then an optional series resistor may be added to drop the voltage across the relay. Always remember to fit a catch diode across the relay.

### **PL60**

The PL60 has its own solid state relay at the G Contacts. These are voltage-free contacts which have a maximum current rating of 300mA. The start inputs of many generators can be wired directly to the G Contacts and you will not require an external relay.

Consult the generator manual to ensure that the generator start circuit will not exceed 300mA or you can test it using a multimeter. Connect a multimeter, set on current, across the generator start input. If the current is less than 300mA, you can use the G Contacts directly. Otherwise, an external relay will be required.

### NOTES:

(1)

## *If you are changing to PROG=4 from one of the generic programs (PROG=0-3), you should check that all the settings under the SET/REG menu are correct for your battery/application as these may be different from the generic settings.*

*(See 'Settings used in programs 0-3' table in PL Reference Manual)* 

(2)

All voltages used assume a 12V system. Scale voltages for other system voltages (eg. 24V system  $=$  voltages x 2, 48V system  $=$  voltages x 4).

# **Voltage Triggered Generator Control:**

- 1. SET/PROG=4
- *Then check all the settings under the SET/REG menu are correct for your battery/application.*
- 2. CHRG/CINT/GMOD=0 or 4 ('0' won't run between 9pm-9am, '4' will run anytime)
- 3. CHRG/CINT/GON=11.5V (change this value as desired)
- 4. CHRG/CINT/GOFF=13.8V (change this value as desired)
- 5. CHRG/CINT/GDEL=10min (change this value as desired)
- 6. CHRG/CINT/EXD=30 (change this value as desired)
- 7. CHRG/CINT/GRUN=1.0hrs (change as desired, **set to 0hrs if switching a battery charger**)
- 8. SET/MODE/LSET=2 (LOAD terminal output ON when battery needs charging) or GSET=2 ('G' terminal output ON when battery needs charging)

See 'PL Reference Manual' for other Generator control functions and options.